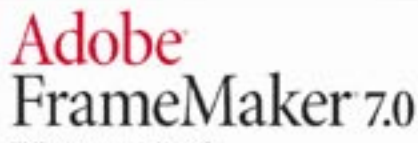

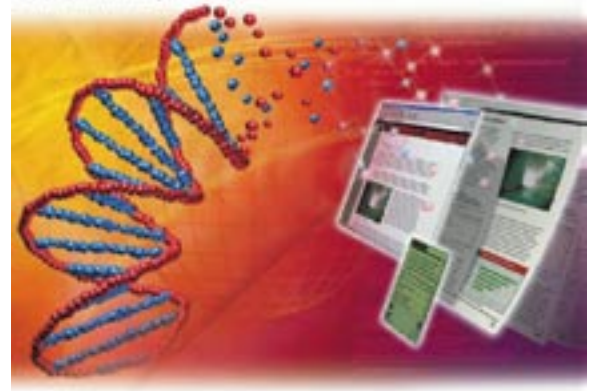

**FrameMaker используется в** сотнях крупных корпораций во всем мире для подготовки печатных версий документов, PDF u HTML.

Но в России пакет практически неизвестен. Отчасти это подверждает и то, что за все время вышло всего две книги по **FrameMaker на русском языке.** В чем причина его мировой попилярности?

> Александр Шмаков as@ru.ru

# Публикация баз данных<br>и Adobe FrameMaker 7.0

Периодика и журналы, несмотря на свою растущую популярность, далеко не основная продукция издательской индустрии. Произодится масса других изданий - книги, каталоги, бюллетени, справочники и так далее. И для их производства QuarkXPress и PageMaker подходят не более, чем кисть для стенографии. Попробуйте ответить на вопросы подобия небольшого теста.

Вы можете легко опубликовать из одного источника высококачественную печатную версию, PDF, **HTML** и XML форматы?

Вы можете легко опубликовать длинные документы со сложным форматированием и автоматически сгенерированными индексами и оглавлениями?

Вы можете эффективно использовать XML для подготовки печатной версии и PDF, и автоматически генерировать ссылки и закладки PDF так же как и веб-форматы?

Может ваша издательская система сохранять и загружать полное представление документа посредством текстового формата без убытка информации?

Вы можете точно управлять позицией графических объектов относительно текста, с соответствующим перемещением таких объектов, когда ваши документы переформатируются?

Вы можете использовать в работе автоматизацию, основанную на шаблонах, где содержание независимо от форматирования?

Вы можете сохранить и многократно использовать стили форматирования для параграфов, символов и таблин?

Вы можете просто производить многостраничные таблицы со сложной структурой и детальным форматированием?

Производство ваших документов интегрировано как полностью автоматизированный процесс с вашими бизнес-приложениями?

Если вы ответили «да» на все вопросы — то может быть вам и не нужен FrameMaker.

Если - «нет», то может быть вам будет небезынтересно познакомиться со следующей информацией о пакете и заметками о новой версии FrameMaker 70

FrameMaker используется в сотнях крупных корпораций во всем мире для подготовки печатных версий документов, PDF и HTML. Но в России пакет практически неизвестен. Отчасти это полверждает и то, что за все время вышло всего две книги по FrameMaker на русском языке. В чем причина его мировой популярности? Среди неоспоримых преимуществ FrameMaker обычно выделяют следующие.

# Эффективная работа с длинными публикациями

Единственный документ FrameMakег может включать миллионы параграфов, изображений, таблиц, тысячи различных страниц, и десятки тысяч переменных и перекрестных ссылок.

# Мощные и гибкое управление таблицами

Одна таблица может содержать миллионы ячеек и течь через страницы. Ячейки таблицы могут содержать многочисленные изображения и таблицы с любым уровнем вложения.

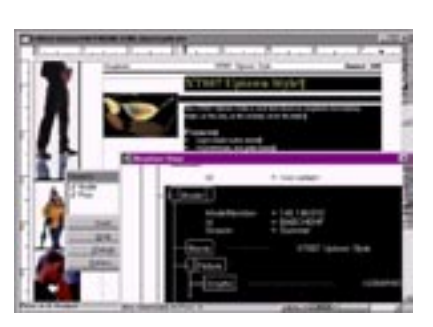

Правильный XML можно создавать средствами интерфейса FrameMaker, используя для управления и контроля панель Structure View и палитру Element Catalog

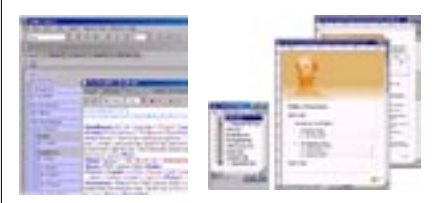

Просмотр XML от FrameMaker в режиме страницы и исходного кода (слева).

Файл книги FrameMaker содержит имена всех глав, а также сгенерированные пример, содержание, списки и индексы (справа)

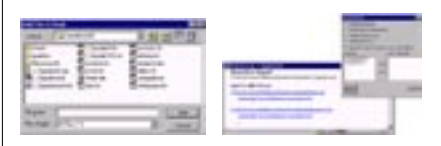

Вы, естественно, можете собрать книгу из отдельных файлов (слева). Для того, чтобы cкорректировать сгенерированные содержание, выберите Edit>Update Book. Протокол ошибок поможет обнаружить и устранить конфликты (справа)

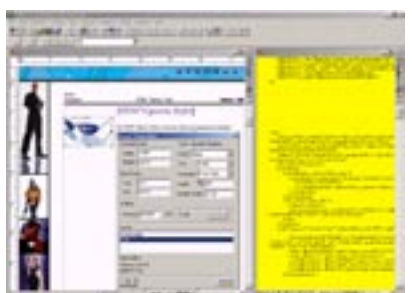

Пример устновленного в FrameMaker 7.0 SVG-файла. В диалоге свойств объекта, вы можете увидеть, что документ содержит как растеризованную версию (FrameImage), так и подлинник SVG в виде исходного кода.

Импорт PDF доступен только для Macintosh и Windows. Импорт SVG доступен только для Macintosh, Windows, и UNIX Sun Solaris.

### **Индексирование**

Каталоги из 20000 страниц могут содержать многочисленные сложные индексы и сотни тысяч перекрестных ссылок.

### **Использование книги**

Книга FrameMaker может содержать сотни документов практически любой длины, включая сотни оглавлений и индексов.

### **Устойчивость**

Половина из двадцатки ведущих банков мира использует FrameMaker в работе, производя около 10000 документов в час. Дополнительно к заслуженной репутации надежного механизма форматирования для объемных и сложных документов, FrameMaker производителен и стабилен. Исходя из этих соображений такие учреждения, как, например, банки и используют пакет.

Как-то незаметно стало уже привычным, что с выходом каждой новой версии того или иного пакета, пользователи ворчат (у кинокритиков мы что ли научились?): это просто апдейт, ничего существенного не добавлено. Но при этом мало кто сейчас работает в третьих или четвертых версиях пакетов и на Win 3.11/95. И если уж следовать кинокритике - то в хорошем. Приличные кинокритики, публикуя рецензии на новый фильм, выражают, конечно, свое мнение и описывают его, но не настолько исчерпывающе, чтобы раскрыть читающему все содержание, и тем лишить его удовольствия открытий при просмотре. Следуя этому положению, опишем лишь часть новинок седьмой версии .

### **Объединение версий**

До седьмой версии FrameMaker и FrameMaker+SGML\* выпускались как отдельные продукты. Теперь все возможности FrameMaker и Frame-Maker+SGML объединены в едином пакете. И пользователь может выбрать предпочтительный для себя способ работы при первом запуске программы в диалоговом окне установок Preferences.

## **Публикация в XML**

FrameMaker 7.0 позволяет создавать и редактировать XML. Вы можете использовать определения типа документа (DTD) и форматировать документы с контекстно-зависимым языком стилей Element Definition Document (EDD). Три образца приложений интегрированы в FrameMaker 7.0: DocBook 4.1, xDocBook 4.1.2 (полностью соответствующие стандартам SGML) и XHTML. Также FrameMaker 7.0 поддерживает Unicode (UTF-8/UTF-16), и может автоматически генерировать CSS для XML файлов.

FrameMaker 7.0 реализует расширенную поддержку XML и с пакетом поставляется "Поваренная Книга XML" - новое руководство XML Cookbook.

### **Выпуск в различные среды**

WebWorks(r) Publisher Standard Edition впервые был объединен с FrameMaker в версии 6.0, чтобы обеспечить выдающиеся возможности публикации HTML. В версии 7.0 функциональность WebWorks Publisher расширена и добавлены новые форматы вывода. FrameMaker 7.0 теперь позволяет внедрять SVG графику в документы (доступно только для Macintosh, Windows и UNIX Sun Solaris).

Поддерживается импорт SVG, PDF 1.4, Illustrator. Для печати и PDF FrameMaker автоматически растеризует SVG графику с установденным вами разрешением. Для экспорта в HTML, XML и SGML вы можете выбрать растеризацию или вывод оригинального SVG.

Как и в 6.0, WebWorks(r) Publisher может автоматически генерировать GIF, JPG и PNG версии любых графических форматов, которые вы использовали в документах Frame-Maker. В новой версии также поддерживаются форматы электронных книг Microsoft .lit eBook и Palm Reader.

Также FrameMaker 7.0 предлагает улучшенный интерфейс для генерации PDF (1.4) и поддержку метаданных XMP. С пакетом поставляется последняя версия Acrobat Distiller.

Генерация PDF теперь поддерживается и на платформах Solaris, HP и AIX.

# Поддержка длинных докумен-**TOB**

Как и в версии 6.0 предлагает комплект средств для управления длинными документами. И в FrameMaker 7.0 он существенно расширен.

## Организация совместной работы

FrameMaker 7.0 для Windows и Macintosh поддерживает протокол WebDAV, что позволяет технологично организовать совместную работу и контроль версий.

# Разработка шаблона без XML колирования

FrameMaker предлагает путь, который представит информацию в виде XML и не потребует кодирования. Это может быть сделано полностью средствами графического интерфейса. Визуальные инструментальные средства представляют более интуитивный подход, чем ручное кодирование. А возможность немедленно просмотреть результаты вашего форматирования как WYSIWYG XML, позволяет достигнуть результата быстрее и точнее. XML в свою очередь обеспечивает возможность поставлять содержание в различные форматы и среды, например, Voice-XML и Extensible Hypertext Markup Language.

Возможность экспорта в PDF также предлагает выбор путей для распространения вашей информации, включая теговый PDF (tagged PDF), который, например, переформатирует содержимое документов в зависимости от экранных шрифтов мобильных устройств.

# Излание баз

Публикация баз данных важна для любых предприятий независимо от размеров и отрасли. Что такое публикация базы данных? Если коротко - автоматизированное преобразование исходных данных в различные форматы для представления: от PDF - до HTML и XML.

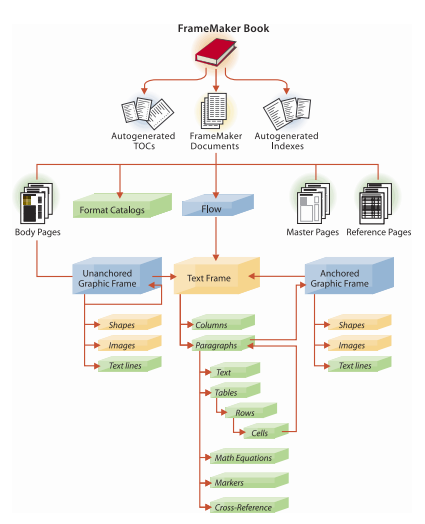

Объектная модель документов пакета FrameMaker, Объектная молель позволяет использовать структурированное содержание документов для экспорта в различные форматы - MIF, PDF, HTML, XML

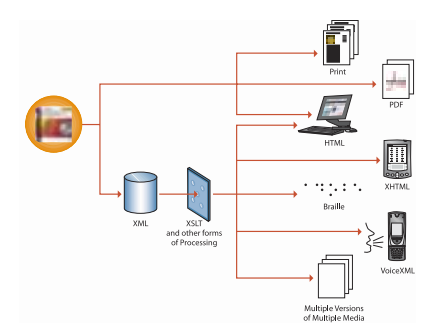

FrameMaker 7.0 публикует информацию из одного структурного файла в различные среды - от системы Брейля до xHTML

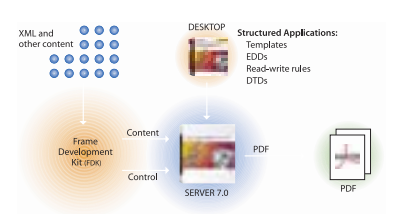

Шаблоны, разработанные в настольной версии FrameMaker, могут быть использованы с XML для автоматического производства документов на их основе серверной версией FrameMaker Server

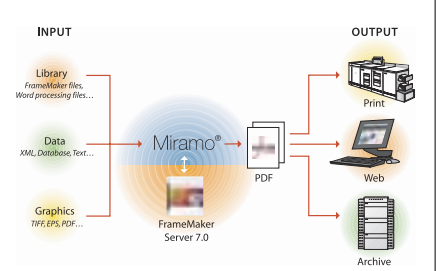

CR93KA Miramo и FrameMaker Server образует мощное издательское рещение для кросс-медиа публикаций

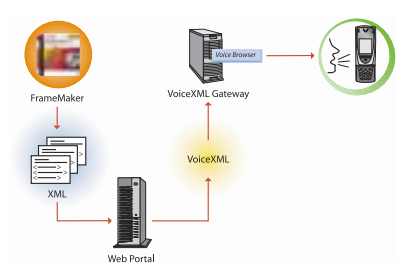

VoiceXML может быть одним из выводных форматов FrameMaker, так что вы можете отправить его вместо себя на конференцию

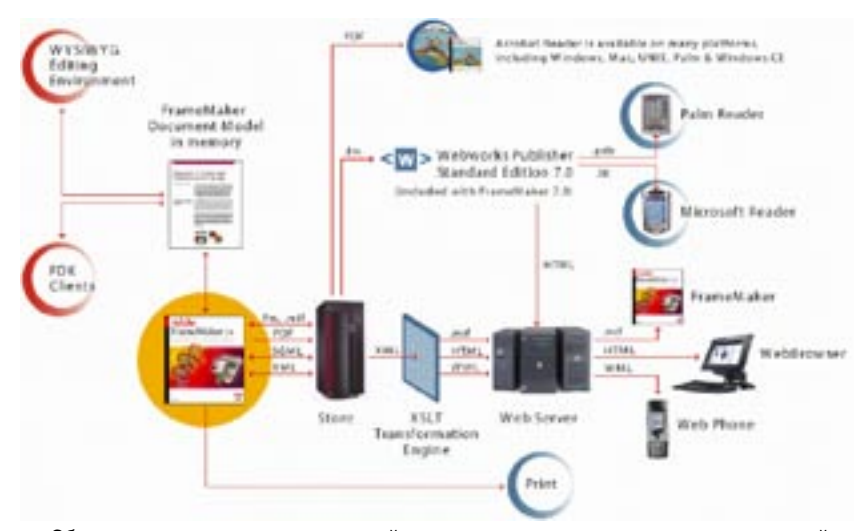

Общая схема трансляции содержащейся в структурированных документах настольной версии FrameMaker 7.0 информации образует вот такие маршруты. Если для вас этого окажется недостаточно — к вашим услугам серверный вариант FrameMaker Server.

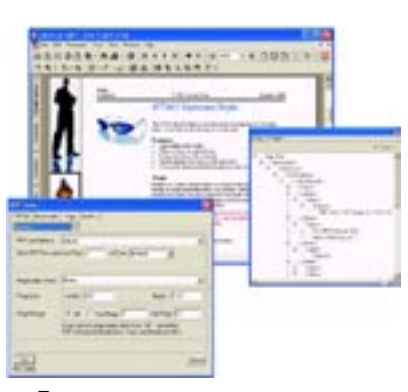

Поддержка для альтернативного текста для графики делает PDF и HTML вывод совершеннее, так же как tagged PDF позволяет более широкое применение ваших документов.

Рассмотрим в общих чертах процесс издания базы данных и уникальные возможности, которые предлагает для этого FrameMaker, включая интеграцию с такими продуктами как, например, PatternStream or Finite Matters Ltd. (FML) и Miramo or Datazone.

С ввелением FrameMaker Server. пакет может использоваться под Windows и UNIX как приложение сервера (подробнее - на www.adobe.com/products/fmserver).

# **FDK**

Объектная модель документа FrameMaker доступна через GUI или может управляться программно через FDK. Пользователям FrameMaker предоставляется выбор двух режимов редактирования: структурный или неструктурный. В отличие от стандартной версии FrameMaker Server позволяет использовать серверную модель организации работы.

Если ваши потребности превосходят функциональные возможности FrameMaker, вы можете воспользоваться для создания дополнительных опций свободно доступным FDK, который позволит управлять приложением через АРІ.

### Стили

Каждый документ FrameMaker содержит каталоги стилей параграфов и символов. Подобно мастерстраницам, эти каталоги - ключевые элементы в шаблонно-управляемом производстве документов FrameMaker. Используя эти своего рода каталоги форматирования, вы можете гарантировать согласованность стилей документа. Стили параграфов и символов можно использовать для определения стилей XML, также они помогут и при экспорте в HTML.

# Таблины

Одна из наиболее мощных характеристик FrameMaker для публикации баз данных - способность оперировать таблицами. Таблицы FrameMaker могут распределяться по многим страницам и включать сложную структуру с детальным форматированием. Такая способность может быть существенной для таких документов как, например, каталоги комплектующих и технической локументании.

Таблица естественно содержит название, колонка заголовка, колонки и возможно колонку нижнего колонтитула.

Используя Table Designer, вы можете определить ряд параметров по умолчанию. Более подробные изменения могут быть сделаны из меню таблицы как, например, высота ячейки, разделители страниц или поворот ячеек.

Текст, содержащийся в таблицах, форматируется на уровне параграфов и символов. Как только вы определили спецификацию формата для таблицы, используя Table Desigпег, вы можете соединить такую спецификацию с табличным тегом, который станет частью каталога форматирования, и будет доступен для многократного использования в этом же документе или для импорта в другие документы.

### $MIF - h$ tml верстки

Любой документ FrameMaker может сохраняться в формате MIF (Maker Interchange Format). Все объекты документа и связи между ними полностью описываются в читаемом текстовом формате создаваемом, при сохранении документа FrameMaker в формат MIF. Этот теговый текстовый формат представляет

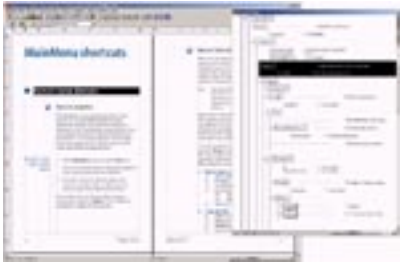

FrameMaker обеспечивает одновременно WYSIWYG и структурный просмотр XML.

преобразование в последовательную форму объектную модель документа. Документы могут быть сохранены как MIF и снова загружены в FrameMaker без потери какой-либо информации.

MIF предалагает интересные возможности для построения приложений. Так, например, Sun Microsystems разработал Java-программу MIF Doclet.

который автоматически генерирует документацию для Java-программ из комментариев исходного кода. Информация о MIF Doclet доступна по адресу http:// java.sun.com/j2se/javadoc/mifdoclet/ index.html.

Способность FrameMaker сохранять и загружать файлы в формате MIF обеспечивает использование FrameMaker Server в публикации баз ланных. Язык и синтаксис МІЕ изложены в Adobe MIF Reference, который прилагается в формате PDF к поставке FrameMaker 7.0. **МІ** Гобеспечивает промежуточный формат для программного манипулирования документами FrameMakег в серверных приложениях. МІҒ может загружаться в настольную версию FrameMaker или передаваться в FrameMaker Server для запуска автоматизированного процесса публикации.

\*Еще в начале 80-х международной организацией по стандартизации ISO разработан стандарт языка разметки SGML (Stadart General Markup Language), позволивший отделить данные от процессов.

\*Изучение шаблонов FrameMakег может послужить хорошей школой. Шаблоны доступны, например, H<sub>2</sub> www.frameusers.com